## estpassport Q&A

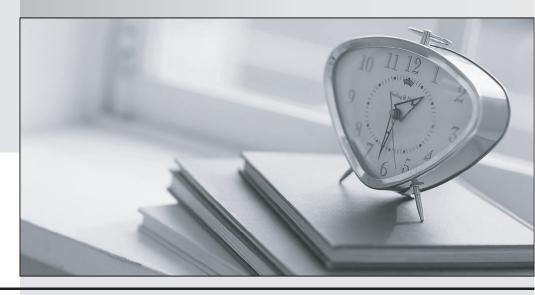

La meilleure qualité le meilleur service

http://www.testpassport.fr Service de mise à jour gratuit pendant un an Exam : H13-723

**Title**: HCNP-Big

Data-Developer(Huawei

**Certified Network** 

Professional-Big Data

Developer)

Version: DEMO

- 1. In the implementation of the business logic of HBase writing data, which of the following interfaces or classes does not need to be involved?
- A. Put
- B. HTable
- C. HBaseAdmin
- D. PutList

Answer: C

- 2. In MapReduce application development, which of the following JAVA classes is responsible for managing and running a computing task?
- A. lob
- B. Context
- C. FileSystem
- D. Configuration

Answer: A

- 3. In FusionInsight HD, Oozie needs to upload the configuration files and jar packages that the job relies on to HDFS before submitting the job
- A. True
- B. False

Answer: A

4. In the Fusioninsight HD product, what is wrong about the Kafka secure and non-secure port description?

(Note: The old API refers to the old Producer API and the old Consumer API. Among them, the old Consumer API: refers to the interface defined in kafka.consumer.ConsumerConnector; the old Producer API: refers to the interface defined in kafka.producer.Producer.)

- A. Kafka cluster security access port defaults to 21007, non-secure access port defaults to 21005.
- B. The premise for the old API to access a topic through port 21005 is that the server parameter allow.everyone.if.no.acl.found is set to true, and the topic does not have ACL attributes set
- C. The old API only supports access to port 21005; the new API is compatible with access to non-secure port 21005 and secure port 21007.
- D. For topics with ACL set, you can use the old API to connect to port 21005 for access.

Answer: D

- 5. Which of the following methods can generate DStream objects?
- A. KafkaUtils.createStream(...)
- B. KafkaUtils.createDirectStream(...)
- C. StreamingContext.socketStream(..)
- D. StreamingContext.fileStream(...)

Answer: ABCD